## Advanced Linux Reference Sheet (Author: Jack L. Watkin)

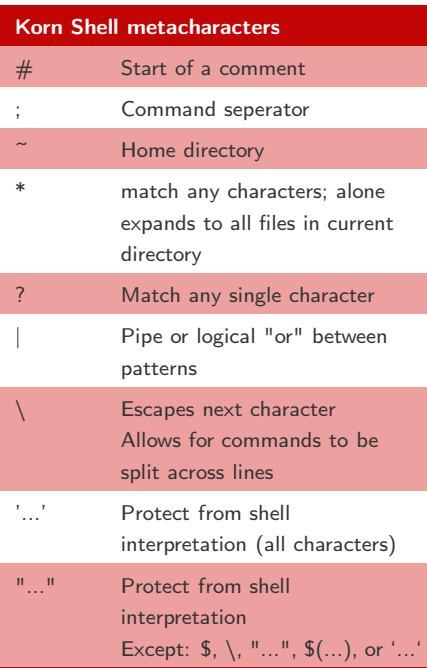

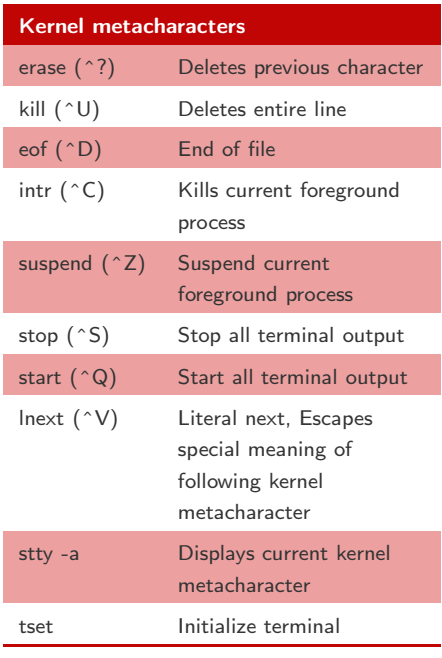

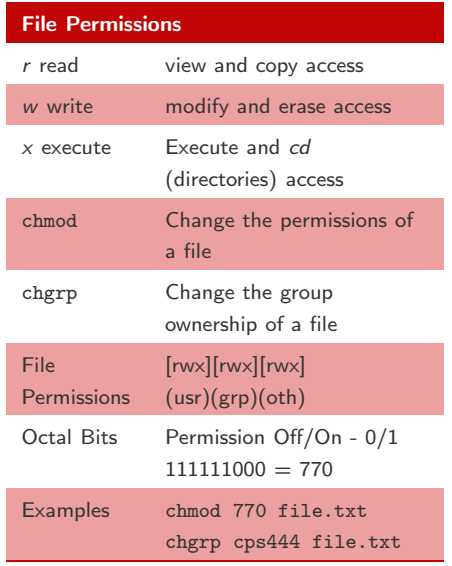

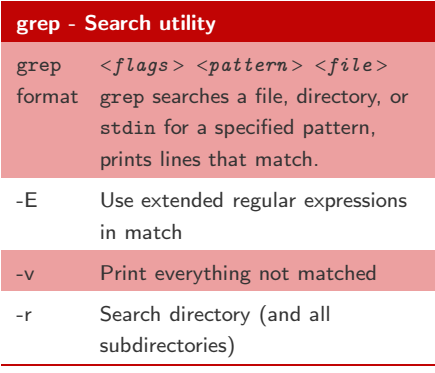

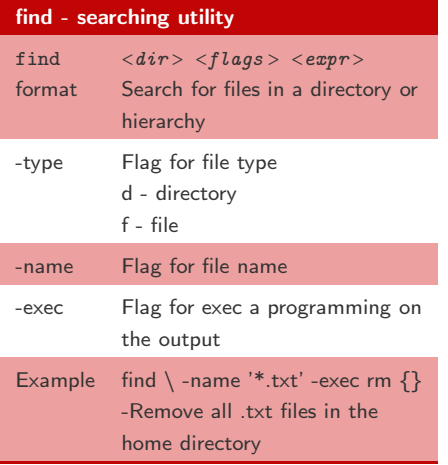

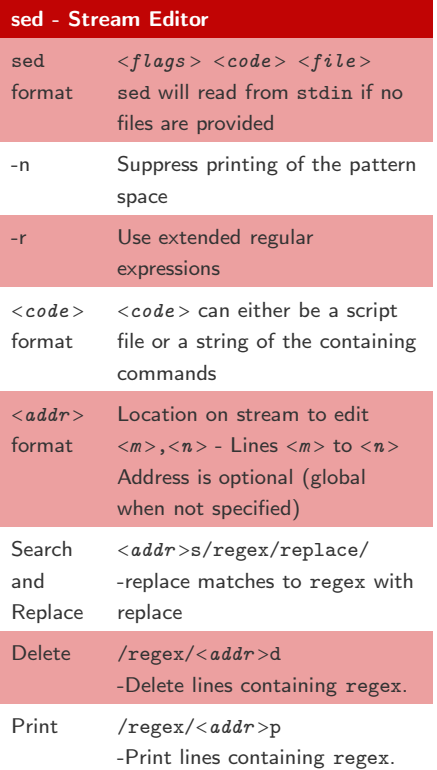

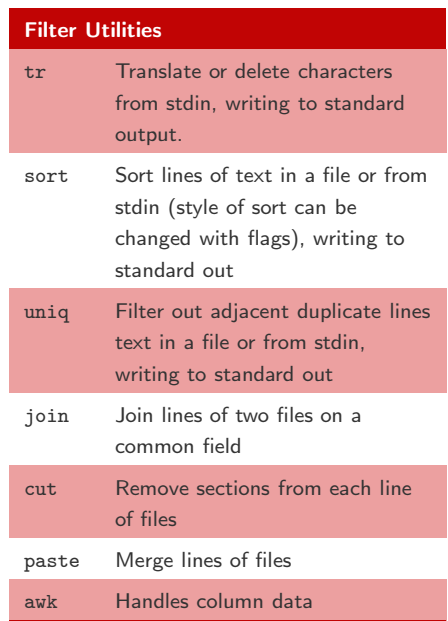